## Расширен перечень скоростей проигрывания видеоархива

С версии 20.11 Платформы НЕЙРОСС расширен перечень скоростей проигрывания видеоархива в АРМ НЕЙРОСС Видео [\[Видеоархив\]](https://support.itrium.ru/pages/viewpage.action?pageId=923240094).

## Общие сведения

Для удобства пользователей добавлены значения:

## $|-2x| -1x | 2x | 8x |$

Переключение скоростей осуществляется с помощью слайдера.

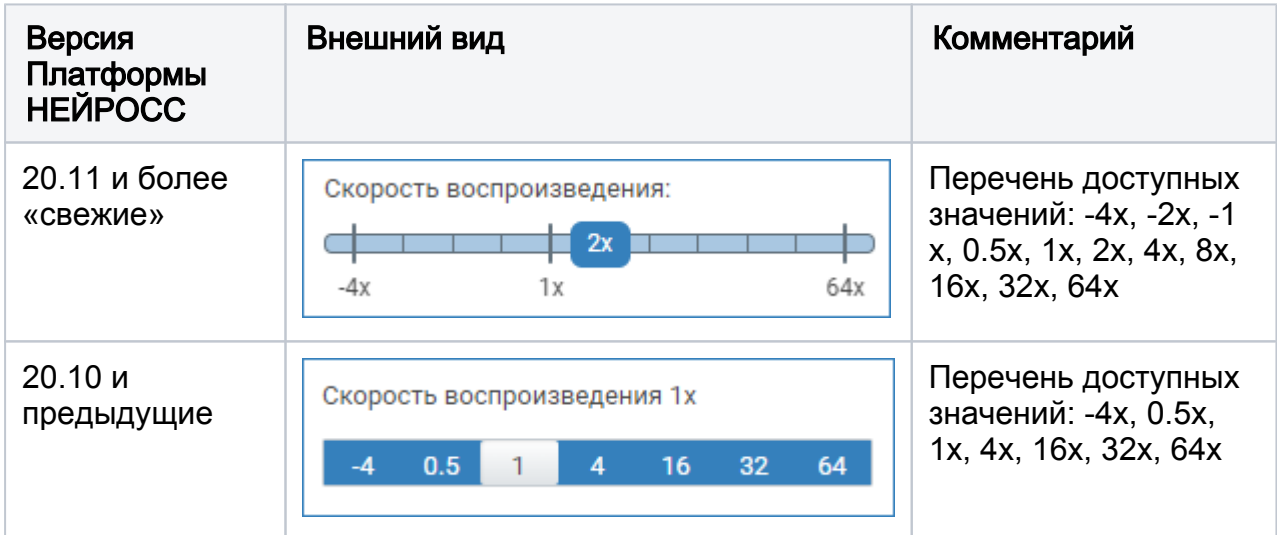

Доступно переключение скорости прямо в процессе воспроизведения видеоархива. В ближайшие версии планируется добавить возможность покадрового пролистывания видеоархива.

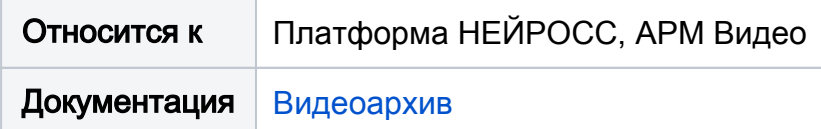